## SAP ABAP table COMC\_UI\_DYN\_UI {Dynamic UI: Dynamic UI}

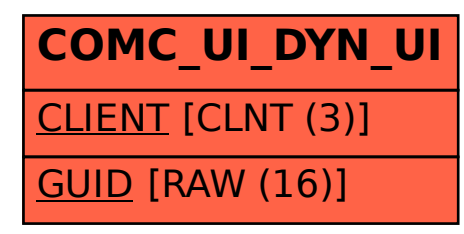